## **Unidad Didáctica 5. Realización de un vídeo-recuerdo.**

- **Temporalización:** Para el desarrollo de esta unidad se requiere la realización de cinco sesiones.
- **Metodología:** La metodología de esta unidad comprende actividades participantes y grupos de discusión.
- **Material:** 
	- Ordenadores con ratón.
	- Todas las imágenes, dibujos, fotografías, grabaciones o canciones utilizados a lo largo del proyecto.
- **Objetivos:** 
	- Proporcionar un sentido final al proceso de aprendizaje llevado a cabo, mediante la realización de una actividad en la que se apliquen todos los conocimientos y habilidades adquiridos a lo largo del proyecto.
	- Favorecer la interacción entre los miembros del grupo y el trabajo en equipo.
	- Fomentar la creatividad y la motivación a través de la participación en una actividad significativa y con propósito para los usuarios.
	- Conocer el funcionamiento básico del programa Windows Movie Maker.
- **Descripción general:** Esta unidad didáctica estará dirigida a realizar una actividad en la que participen la totalidad de los usuarios del proyecto. Dicha actividad consistirá en la elaboración conjunta a través de las nuevas tecnologías de un producto común, en este caso un vídeo, en el que se muestren los conocimientos adquiridos por todos

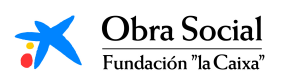

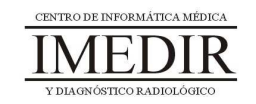

los miembros del grupo y los resultados alcanzados en otras actividades del proyecto. Así, el vídeo se llevará a cabo realizando un montaje, a través de la aplicación Windows Movie Maker, con las imágenes, vídeos, grabaciones, etc. creados o utilizados en sesiones anteriores del proyecto.

## **Descripción de las sesiones:**

- **Sesión 1.** Esta primera sesión se basará en la selección del material que se incluirá posteriormente en el vídeo montaje. Los usuarios explorarán sus ordenadores para localizar las imágenes obtenidas a través de la búsqueda de Google, las grabaciones realizadas con el micrófono, las canciones reproducidas en el Reproductor de Música, las fotografías y vídeos sacadas utilizando la Webcam, etc. A continuación, el conjunto de los usuarios del grupo debatirá con el fin de llegar a un acuerdo en relación con los archivos que serán utilizados en el montaje del vídeo.
- **Sesión 2.** En esta sesión, el profesional se encargará de mostrarles a los usuarios el funcionamiento básico del programa Windows Movie Maker: cómo agregar los archivos, cómo establecer el orden de aparición, etc.
- **Sesión 3 / Sesión 4.** Estas sesiones se dedicarán al montaje del vídeo propiamente dicho. Se abrirá la aplicación Windows Movie Maker y con ayuda del profesional, los usuarios agregarán los archivos seleccionados en la primera sesión de la unidad. Una vez agregados, se encargarán de colocarlos en la escala de tiempo (ver Figura 1), decidiendo de forma conjunta el orden de colocación.

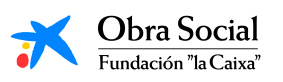

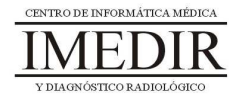

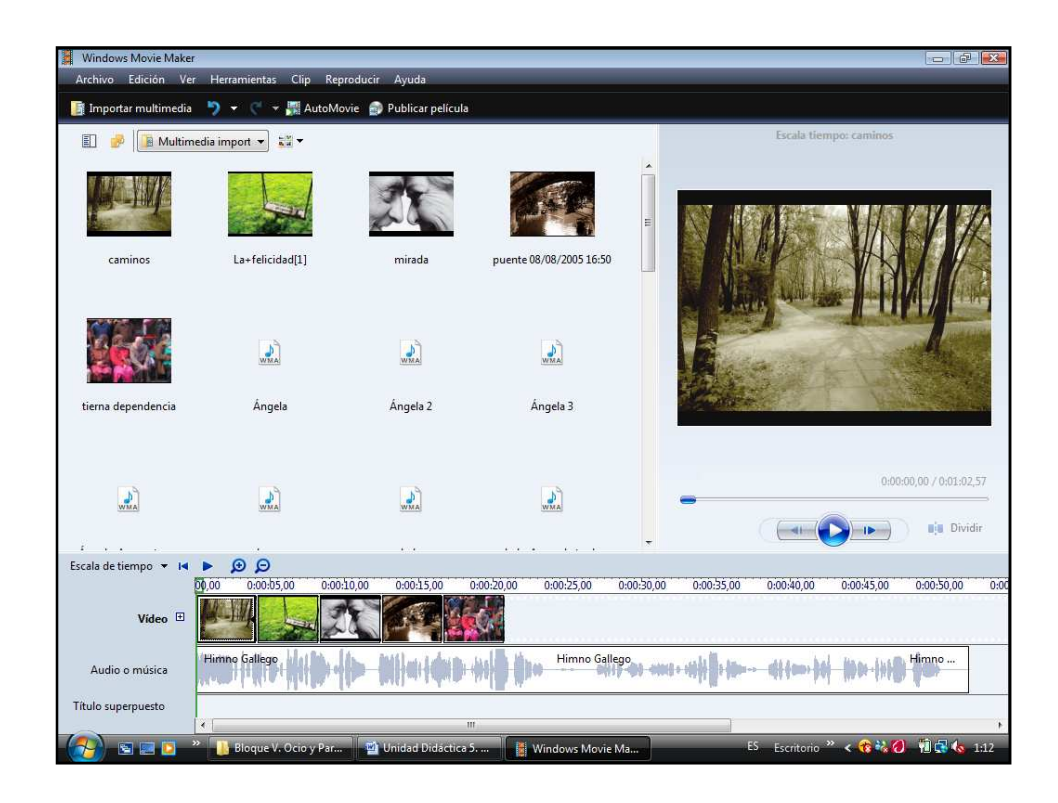

Figura 1. Captura de pantalla en la que se muestra el programa utilizado para el montaje del vídeo y algunos archivos de imagen y de sonido empleados para ello.

 $\ddot{\bullet}$  **Sesión 5.** En la última sesión de la unidad se llevará a cabo la visualización del vídeo una vez finalizado. Al acabar la visualización podrá realizarse una ronda de comentarios en la que los usuarios puedan expresar y compartir con sus compañeros los pensamientos e ideas que presenten en torno al vídeo y su elaboración.

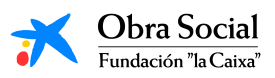

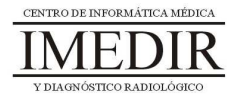